# Intel® AI Analytics Toolkit Classical ML Optimizations

Aaryan Kothapalli, AI Software Solutions Engineer

Yuning Qiu, AI Software Solutions Engineer

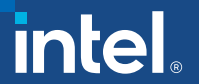

# Agenda

- **. Intel® AI Analytics Toolkit Overview**
- **. Intel Distribution for Python Overview**
- ▪Intel® Distribution of Modin
- ▪Intel® Extension for Scikit-Learn\* and XGBoost
- ▪Exercises

## Intel® AI Analytics Toolkit

Accelerates end-to-end Machine Learning and Data Analytics pipelines with frameworks and libraries optimized for Intel® architectures

### **Who Uses It?**

Data scientists, AI Researchers, Machine and Deep Learning developers, AI application developers

Learn More: [intel.com/oneAPI-AIKit](https://software.intel.com/en-us/oneapi/ai-kit)

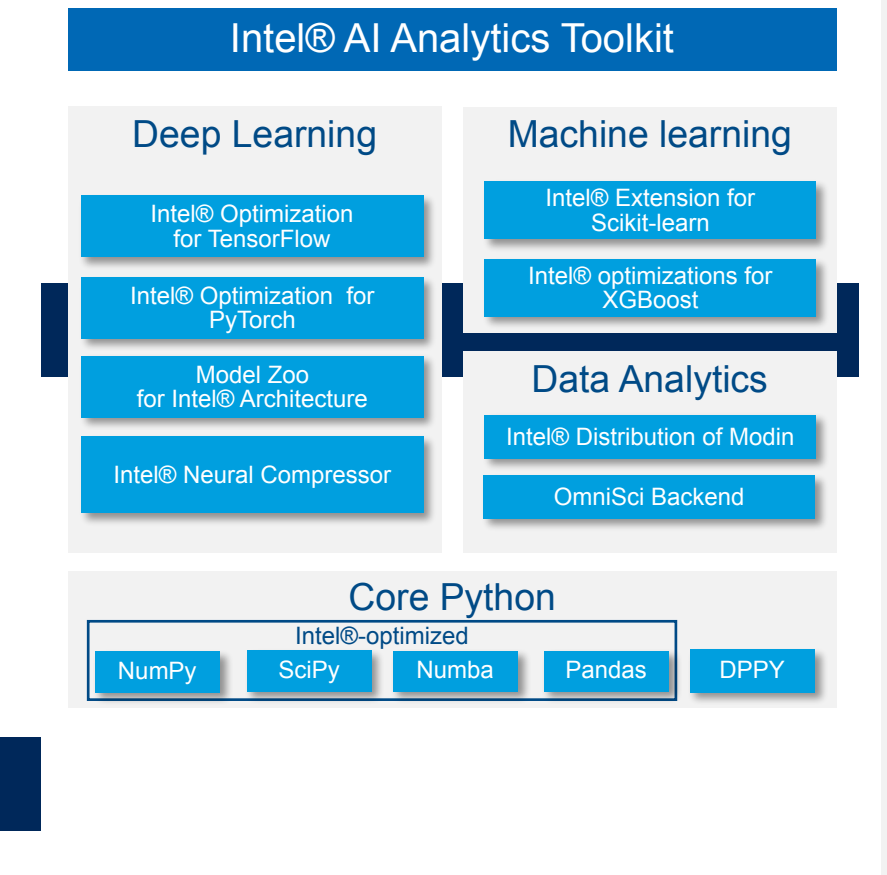

# A Brief Overview of Intel® AI Python Offerings

For larger scale and increased performance in data science workloads:

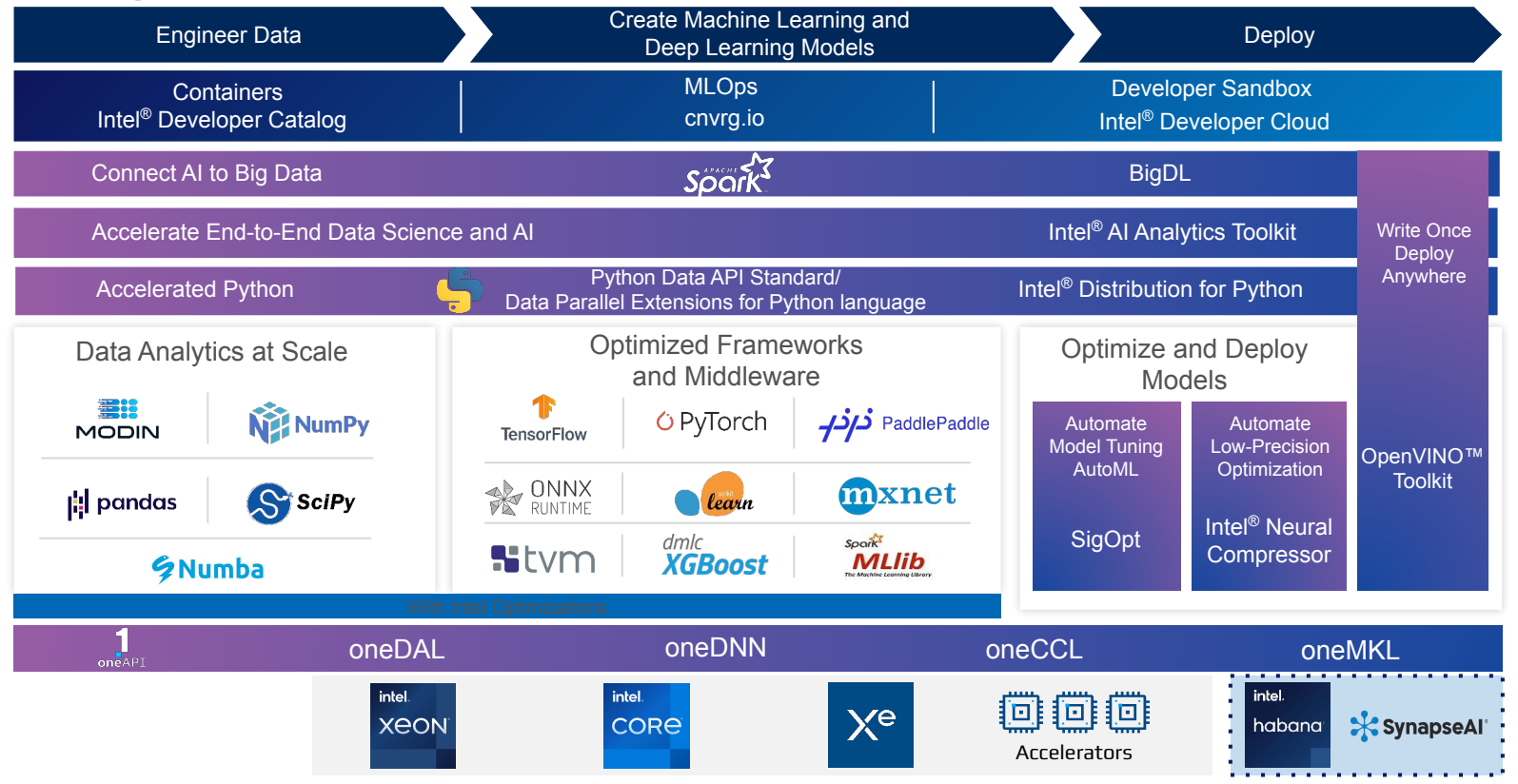

## Key Features & Benefits

Intel® AI Analytics Toolkit

- Accelerate end-to-end AI and Data Science pipelines, achieve drop-in acceleration with optimized Python tools built using oneAPI libraries (i.e. oneMKL, oneDNN, oneCCL, oneDAL, and more)
- Achieve high-performance deep learning training and inference with Intel-optimized TensorFlow and PyTorch versions, and low-precision optimization with support for fp16, int8 and bfloat16
- Expedite development using open-source Intel-optimized pre-trained deep learning models for best performance via Model Zoo for Intel® Architecture (IA)
- Enable distributed training through Torch-CCL, and support of standards-based Horovod library
- Seamlessly scale Pandas workflows across multi-node dataframes with Intel® Distribution of Modin, accelerate analytics with performant backends such as OmniSci
- Increase machine learning model accuracy and performance with algorithms in Scikit-learn and XGBoost optimized for IA
- Supports cross-architecture development (Intel® CPUs/GPUs) and compute

## Getting Started with Intel® AI Analytics Toolkit

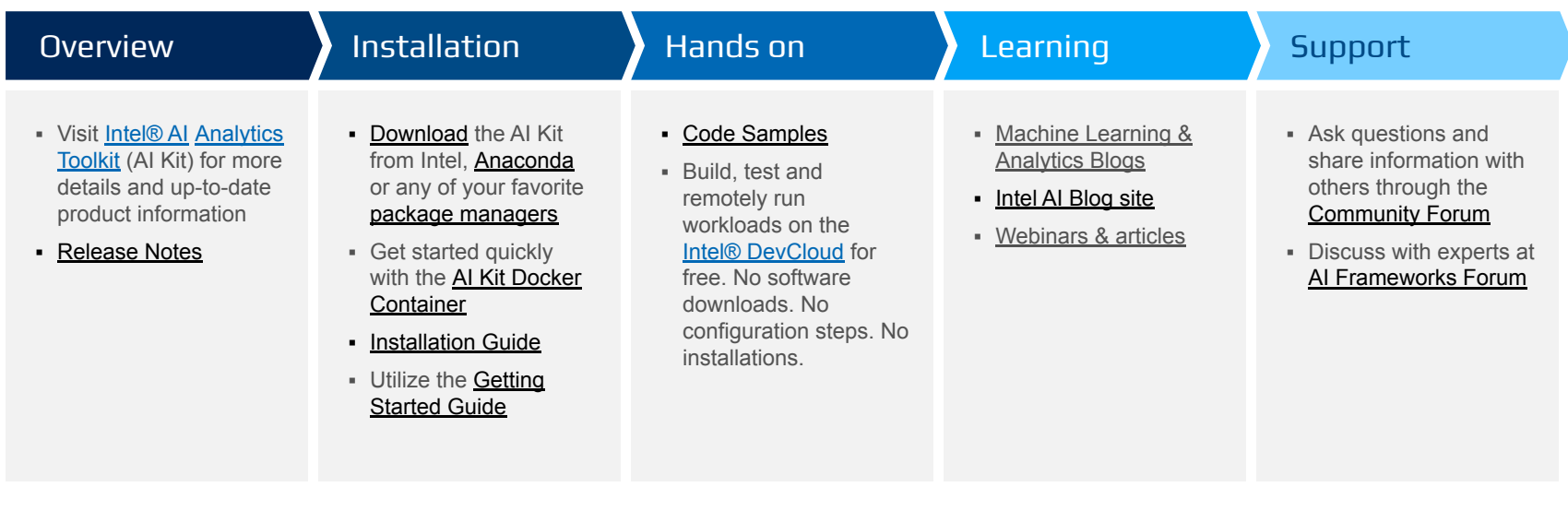

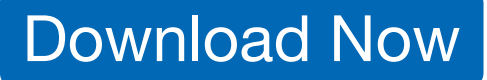

# Intel Distribution For Python

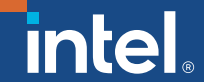

### Intel® Distribution for Python Developer Benefits

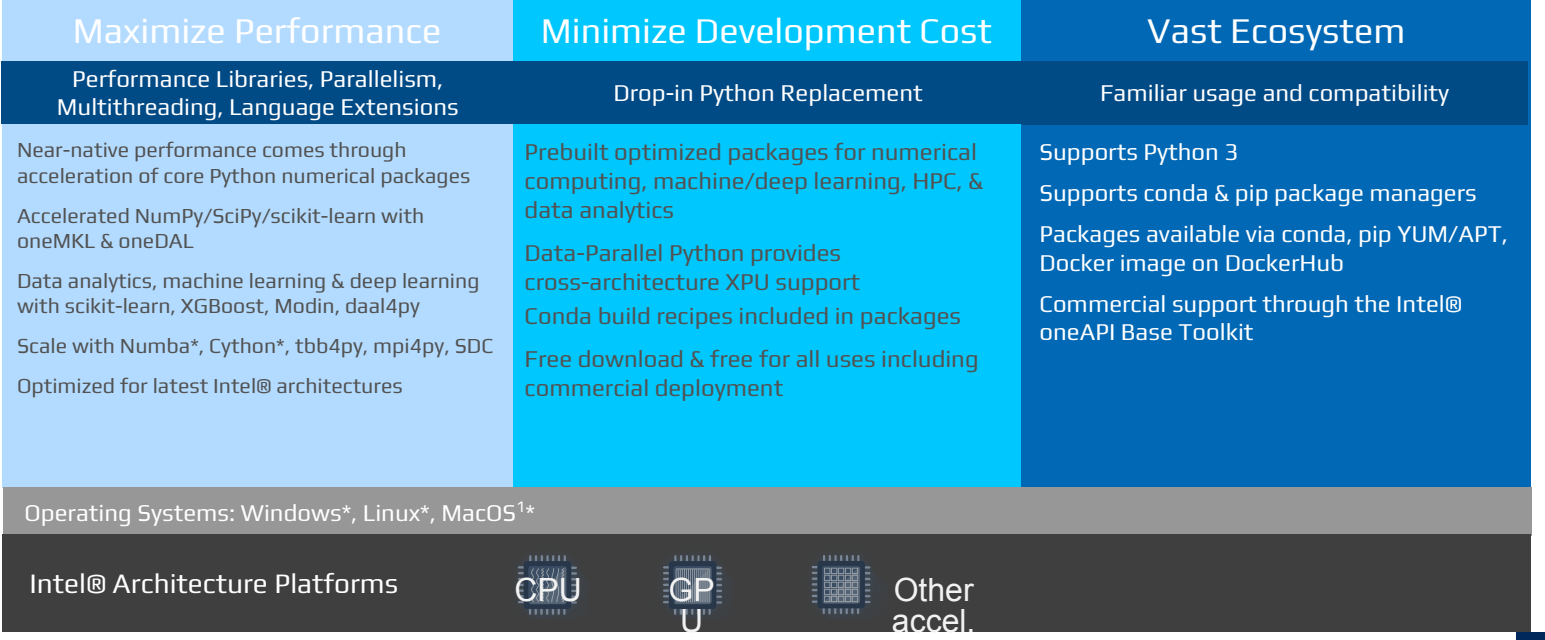

**Performance Optimization:** *Introduction to Python\* Performance, cont.* Enforces *Global Interpreter Lock* (GIL)

**Python\***

**NumPy\***

**Library** 

### The layers of quantitative Python\*

The Python\* language is interpreted and has many type checks to make it flexible

9

- Each level has various tradeoffs; *NumPy\** value proposition is immediately seen
- For best performance, escaping the Python\* layer early is best method

**Intel® oneAPI Math Kernel (oneMKL)** and is single-threaded, abstraction overhead. No advanced types. Gets around the GIL (multi-thread and multi-core) **BLAS API can be the bottleneck** Gets around BLAS API bottleneck Much stricter typing Fastest performance level *Dispatches* to hardware \*Basic Linear Algebra Subprograms (BLAS) [CBLAS]

vectorization

**Intel® oneMKL included with Anaconda\* standard bundle; is Free for Python\***

NumPy\* and SciPy\* **Optimizations** 

Scope

BLAS/LAPACK using oneMKL

oneMKL-based FFT functionality

Vectorized, threaded universal functions

Use of Intel<sup>®</sup> C Compiler, and Intel<sup>®</sup> Fortran Compiler

Aligned memory allocation

Threaded memory copying

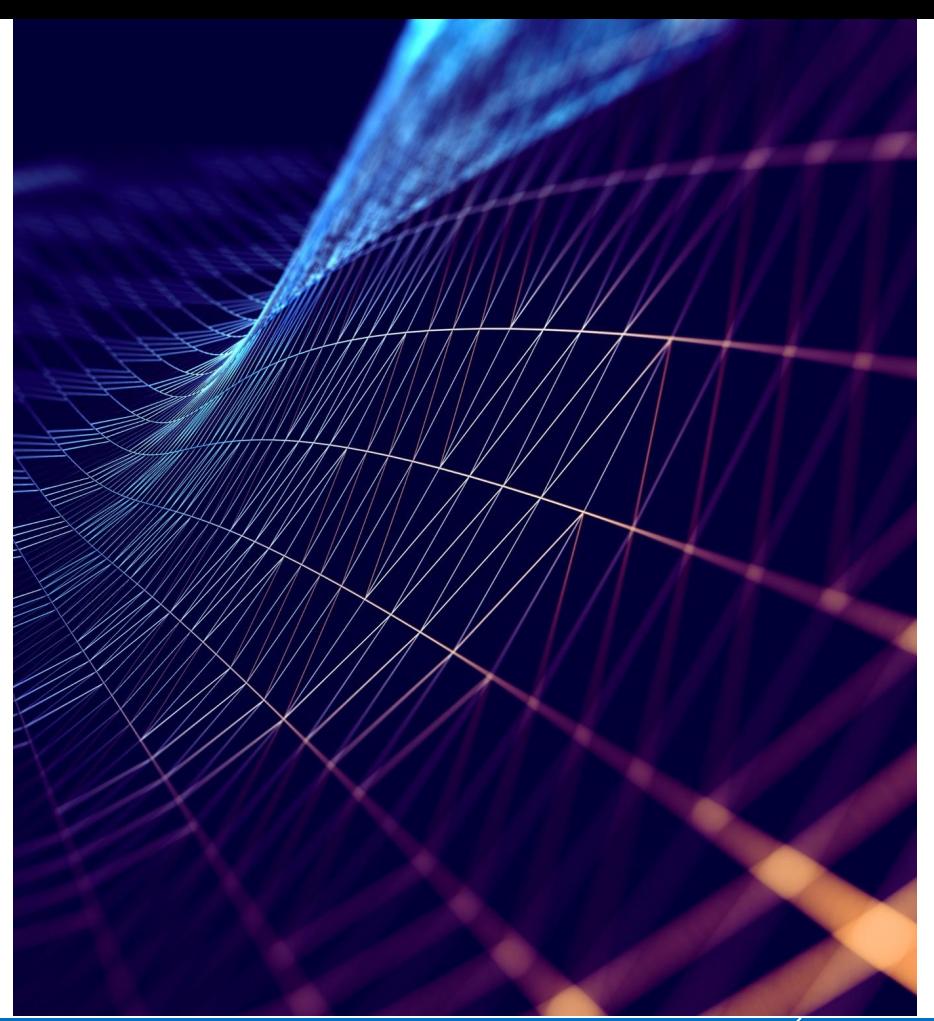

2018, Intel Corporation. All rights reserved nds may be claimed as the property of others. Optimization Notice

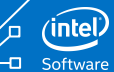

# Choose Your Download Option

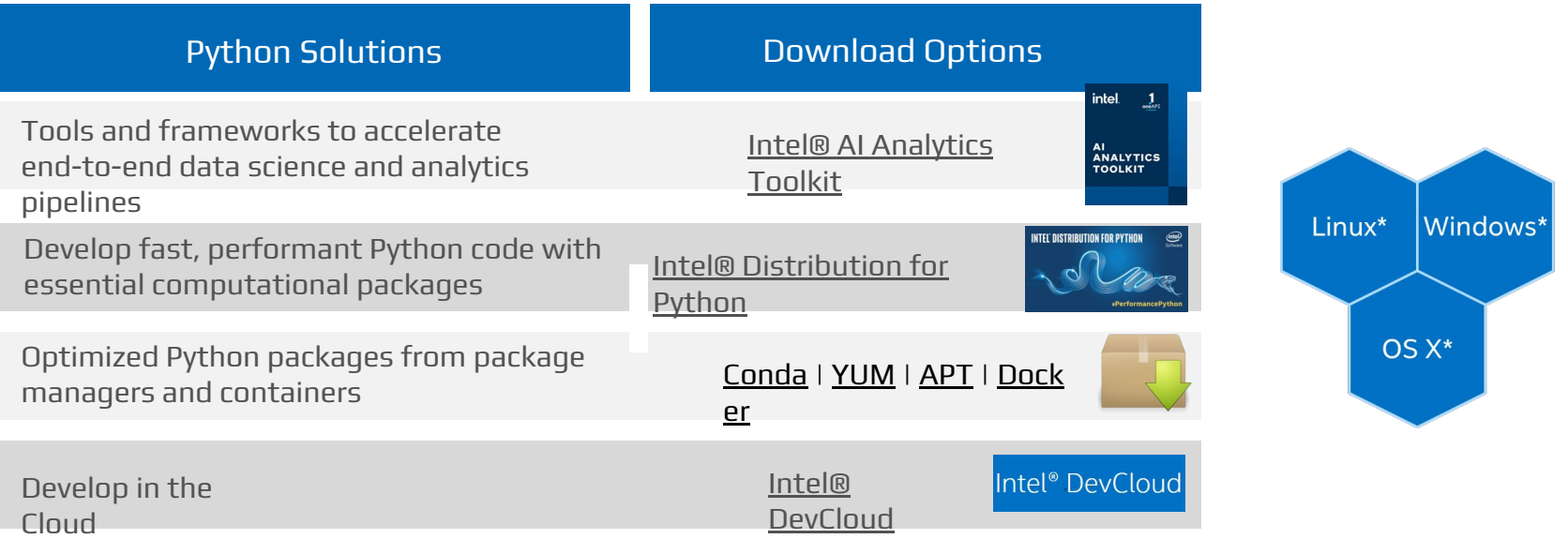

# 1 Line of Code. Infinite Scalability. Intel Distribution of Modin

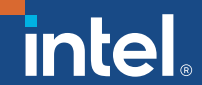

### Current Data Loading & ETL Landscape **After a certain data size, need to change your API to handle more data**

**100 MB+ of Data** Easy to use, Easy to scale, difficult to scale difficult to use**Increasing data size**  $\left\| \cdot \right\|$  pandas

## With Modin, use the same API no matter the scale

Spend the time that would be used to change the workload's API, and **use it to improve your workload and analysis** 

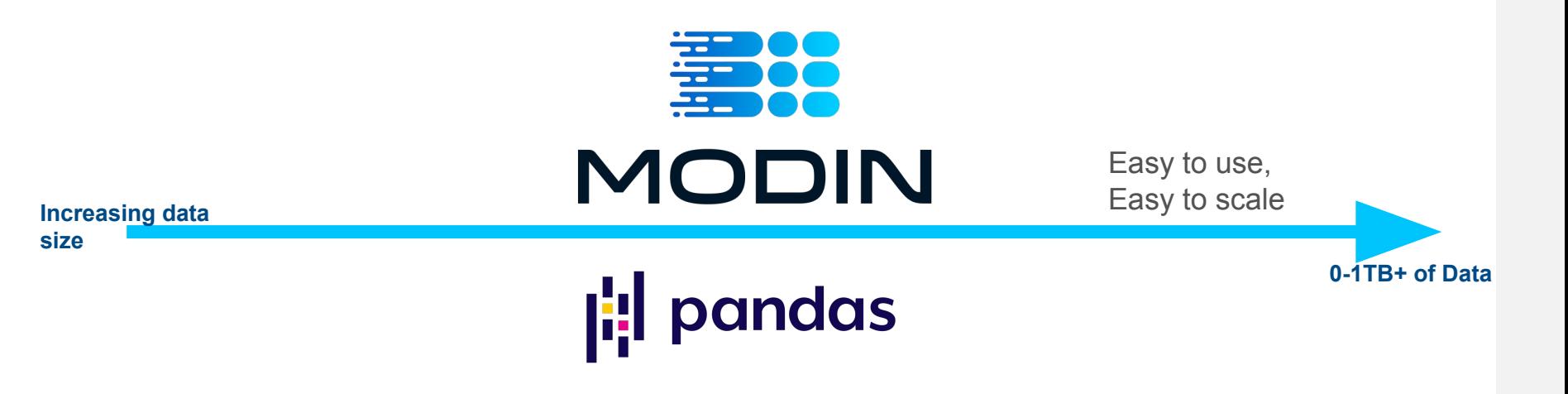

### Single Line Code Change for Infinite Scalability **No need to learn a new API to use Modin**

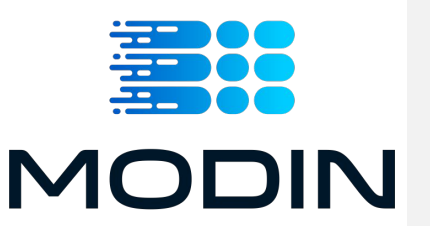

import pandas as pd

- Accelerate your Pandas\* workloads across multiple cores and multiple nodes
- No upfront cost to learning a new API
	- import modin.pandas as pd
- Integration with the Python<sup>\*</sup> ecosystem
- **Integration with Ray/Dask clusters (run on what you have, even on a laptop!)**
- **.** Integration with Intel-built oneAPI Heterogeneous Data Kernels (oneHDK) backend
	- New experimental Modin backend based on HeavyDB<sup>\*</sup> technology

### Modin: How it Works

- Modin transparently **distributes the data and computation across available cores**, unlike Pandas which only uses one core at a time
- To use Modin, you **do not need to know how many cores your system has**, and you do not need to specify how to distribute the data

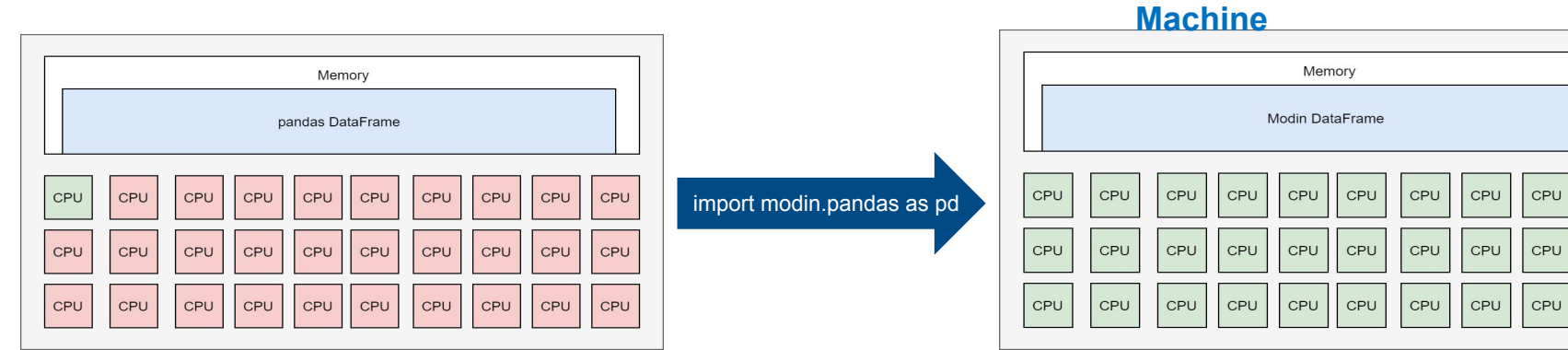

### **Pandas\* on Big Machine Modin on Big Modin on Big Modin on Big**

CPU

CPU

CPU

# Modin – Layered API view

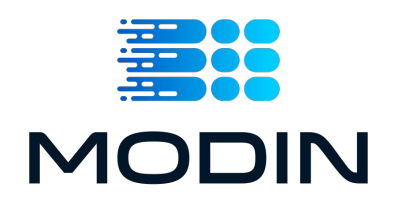

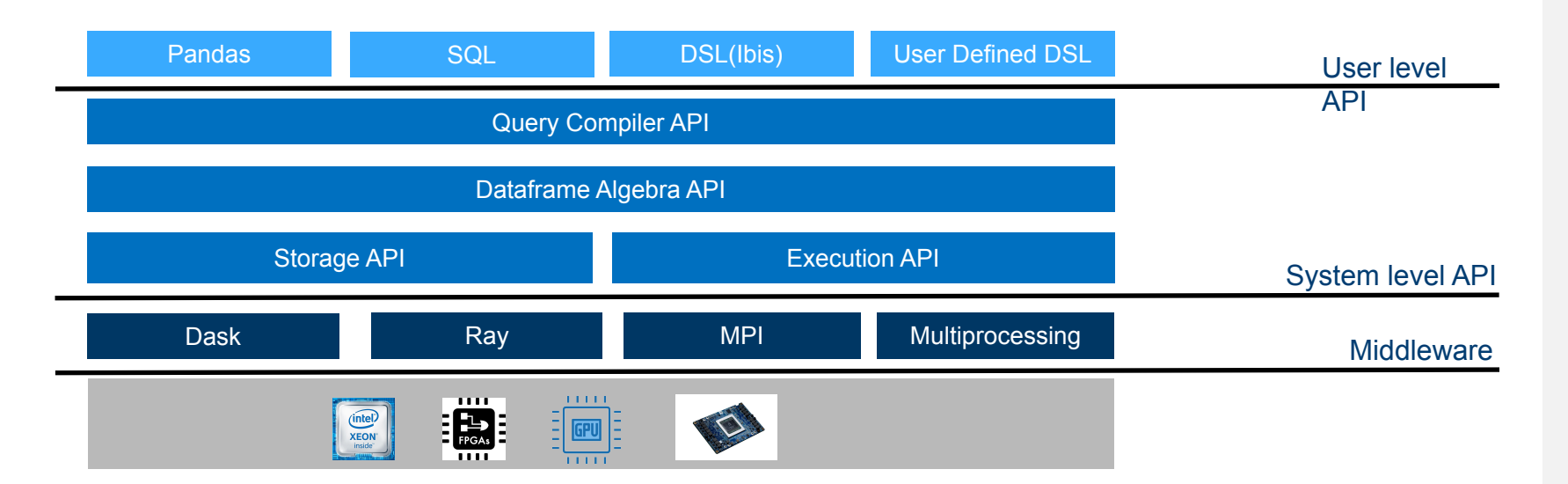

# NYCTaxi Workload Performance

Pandas\* vs. Modin\*

NYCTaxi- Performance improvement with Modin + oneHDK

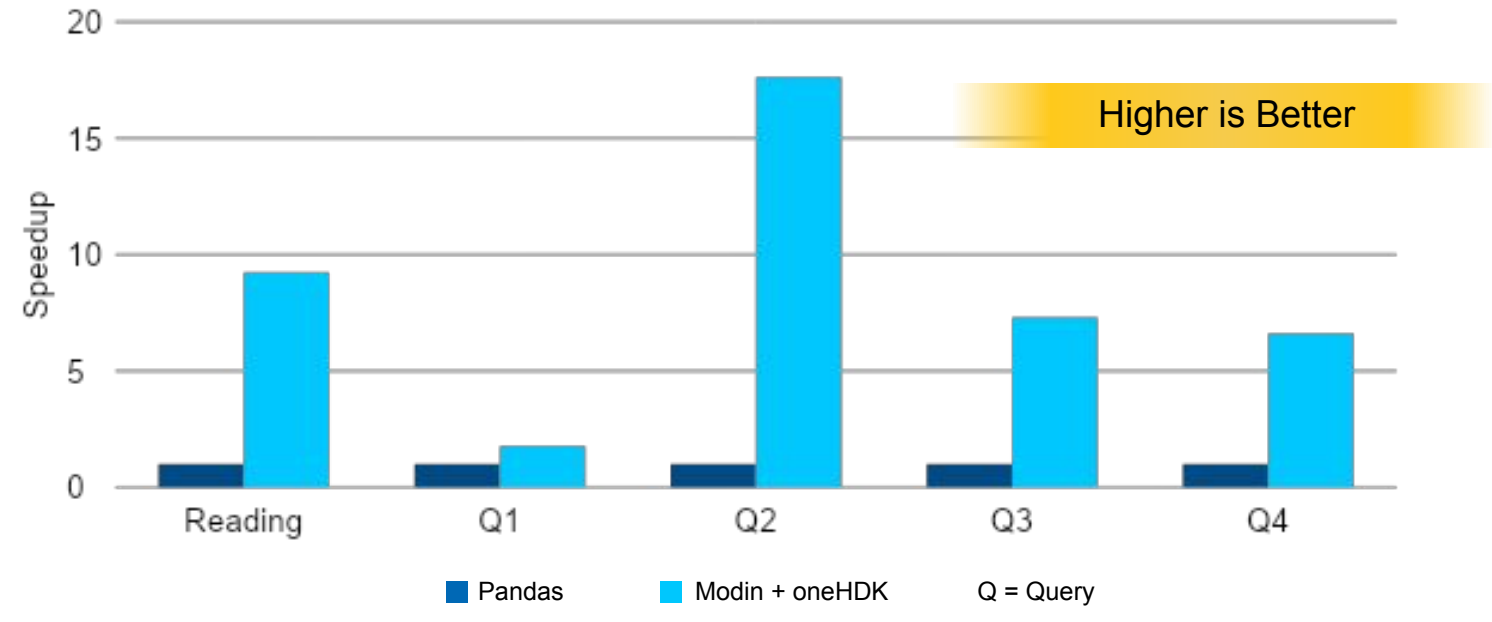

#### Dataset source:<https://github.com/toddwschneider/nyc-taxi-data>

total memory per node: 384 GB DDR RAM, boot drive: INTEL SSDSC2BB800G7. For 1 billion rows: Dual socket Intel Xeon Platinum 8260M CPU, 24 cores per socket, 2.40GHz base frequency, DRAM memory: 384 GB 12x32GB DDR4 Samsung @ Configurations: For 20 million rows: Dual socket Intel(R) Xeon(R) Platinum 8280L CPUs (S2600WFT platform), 28 cores per socket, hyperthreading enabled, turbo mode enabled, NUMA nodes per socket=2, BIOS: SE5C620.86B.02.01.0013.121520200651, kernel: 5.4.0-65-generic, microcode: 0x4003003, OS: Ubuntu 20.04.1 LTS, CPU governor: performance, transparent huge pages: enabled, System DDR Mem Config: slots / cap / speed: 12 slots MT/s 1.2V, Optane memory: 3TB 12x256GB Intel Optane @ 2666MT/s, kernel: 4.15.0-91-generic, OS: Ubuntu 20.04.4

**A Closer Look:**

## Intel Extension for Scikit-Learn\* and XGBoost Optimizations

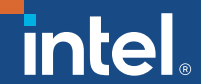

# Speed-up Machine Learning and Analytics with Intel® oneAPI Data Analytics Library (oneDAL)

### Boost Machine Learning & Data Analytics **Performance**

- Helps applications deliver better predictions faster
- Optimizes data ingestion & algorithmic compute together for highest performance
- Supports offline, streaming & distributed usage models to meet a range of application needs
- Split analytics workloads between edge devices and cloud to optimize overall application throughput<br>. Learn More: software.intel.com/oneAPI/oneDAL

### What's New in the oneDAL Release

New GPU support for the following Algorithms:

- **• Statistical:** Correlation, Low-order moments\*
- **• Classification:** Linear Regression\*, Logistic Regression\*, KNN, SVM
- **• Unsupervised Learning:** K-means clustering, DBSCAN
- **• Classification & Regression:** Random Forest
- **• Dimensionality Reduction:** PCA

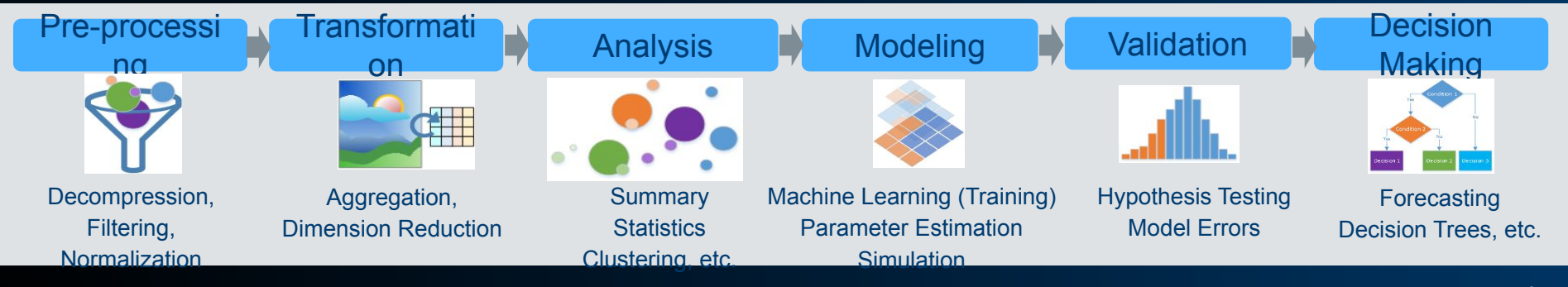

### oneAPI Data Analytics Library (oneDAL)

Optimized building blocks for all stages of data analytics on Intel Architecture

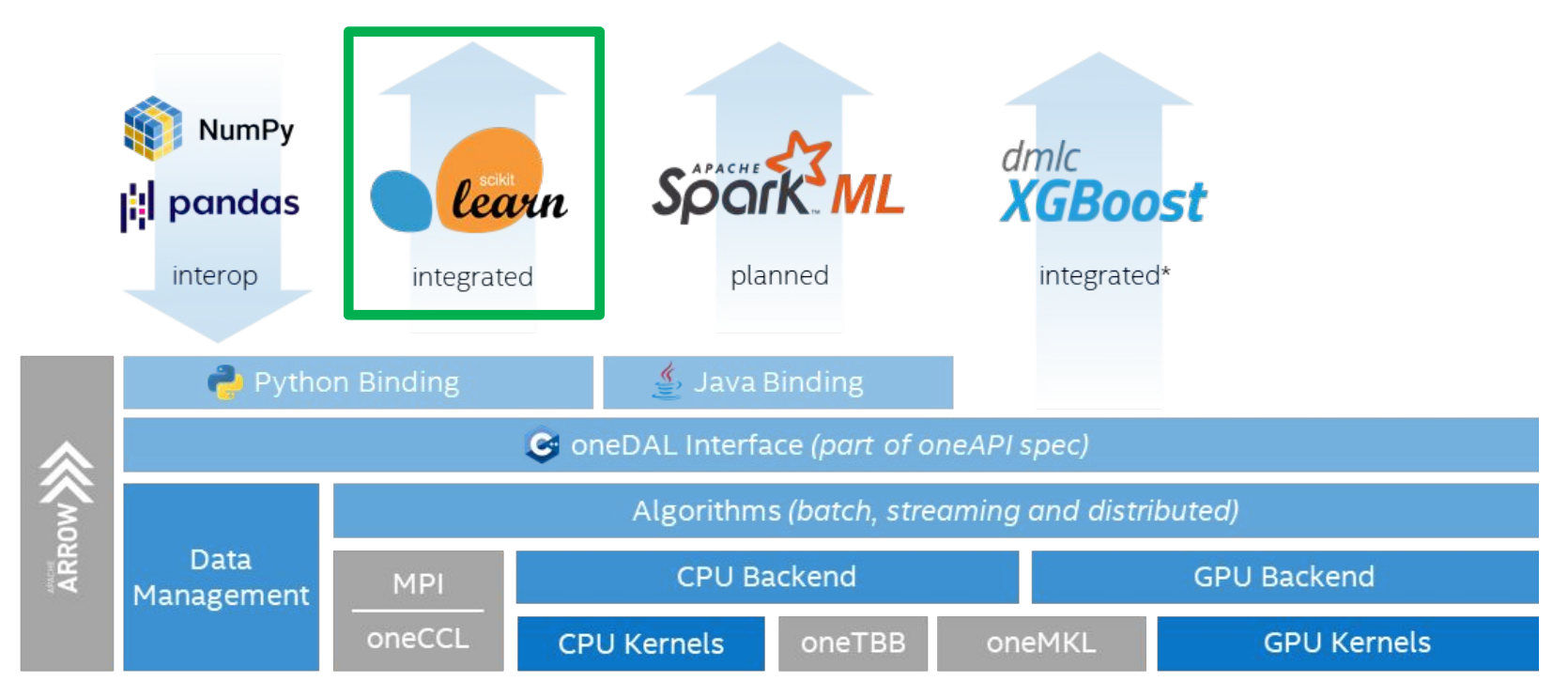

### GitHub:<https://github.com/oneapi-src/oneDAL>

Optimization Notice

Copyright © 2019, Intel Corporation. All rights reserved. \*Other names and brands may be claimed as the property of others.

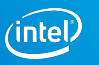

# Intel Extension for Scikit-learn\*

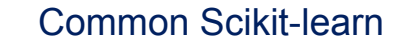

```
from sklearn.svm import SVC
```

```
X, Y = get dataset()
```

```
clf = SVC() .fit(X, y)res = clf.predict(X)
```
Scikit-learn mainline

### Common Scikit-learn Scikit-learn Scikit-learn with Intel CPU opts

```
from sklearnex import patch_sklearn
patch_sklearn()
```

```
from sklearn.svm import SVC
```

```
X, Y = get dataset()
```
 $clf = SVC() .fit(X, y)$  $res = c1f.predict(X)$ 

Same Code, Same Behavior

### **3 PASSED**

•Scikit-learn, not scikit-learn-*like*

•Scikit-learn conformance (mathematical equivalence) defined by Scikit-learn Consortium, continuously vetted by public CI

- **Available** through**:** • conda install scikit-learn-intelex
- conda install –c intel scikit-learn-intelex
- conda install –c conda-forge scikit-learn-intelex
- pip install scikit-learn-intelex

#### Optimization Notice

Copyright © 2019, Intel Corporation. All rights reserved. \*Other names and brands may be claimed as the property of others.

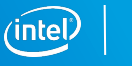

22

Speedup with oneDAL-powered Scikit-learn over stock Scikit-learn - higher is better

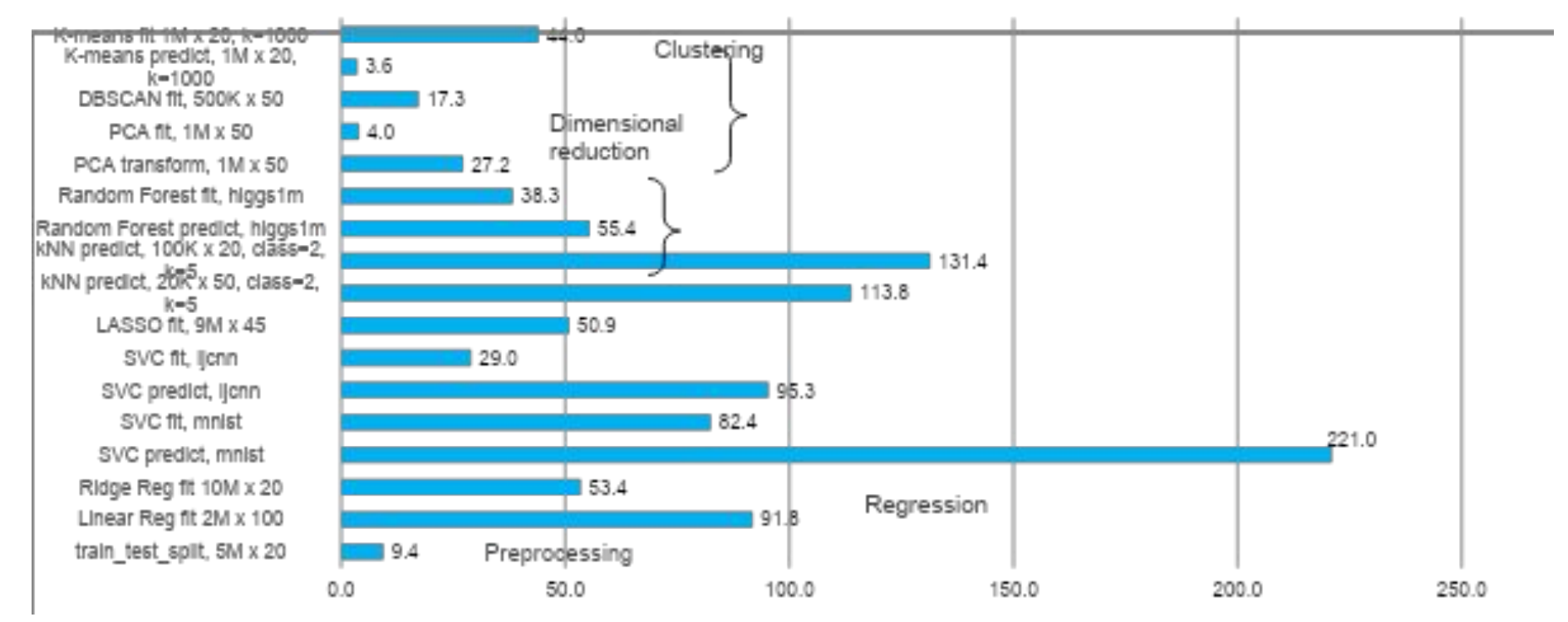

**Testing Data:** Performance results are based on testing by Intel as of October 23, 2020 and may not reflect all publicly available security updates

Configurations Details and Workload Setup: Intel® oneAPI Data Analytics Libraru 2021.1(oneDAL). Scikit-Leam\* 0.23.1, Intel® Distribution for Python\* 3.8; Intel® Xeon® Platinum 8280LCPU@2.70GHz, 2 sockets, 28 cores per sock clusters, 100 iterations, float32

Intel technologies may require enabled hardware, software or service activation. No product or component can be absolutely secure.

Performance results are based on testing as of dates shown in configurations and may not reflect all publicly available options. Learn more at www.Intel.com/PerformanceIndex.

#### Optimization Notice

Copyright © 2019, Intel Corporation. All rights reserved. \*Other names and brands may be claimed as the property of others.

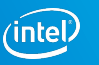

## Intel® Extension for Scikit-Learn Performance on CLX compared to original Scikit-Learn (Training & Inference)

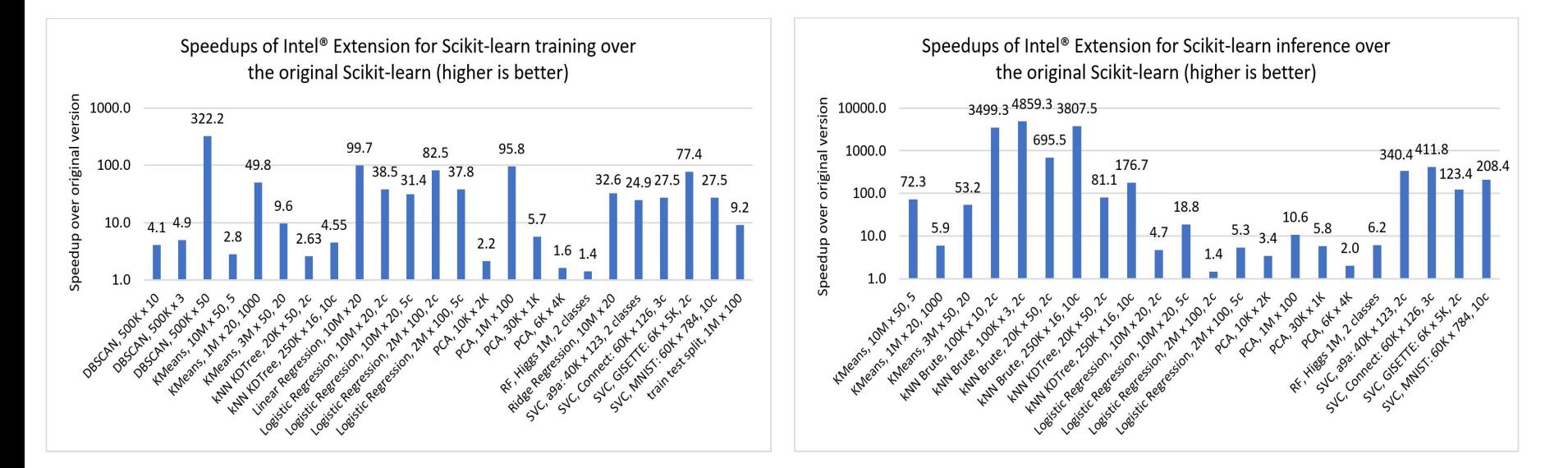

**Testing Date**: Performance results are based on testing by Intel as of June 8, 2021 and may not reflect all publicly available security updates.

Configuration Details and Workload Setup: c5.24xlarge AWS EC2 (3.0 GHz Intel Xeon Platinum 8275CL, two sockets, 24 cores per socket) Python 3.8, scikit-learn 0.24.2, scikit-learn-intelex 2021.2.3. Performance results are based on testing as of dates shown in configurations and may not reflect all publicly available updates. See configuration disclosure for details. Not product or component can be absolutely secure.

Performance varies by use, configuration, and other factors. Learn more at [www.intel.com/PerformanceIndex.](http://www.intel.com/PerformanceIndex) Your costs and results may vary

#### Optimization Notice

Copyright © 2019, Intel Corporation. All rights reserved \*Other names and brands may be claimed as the property of others.

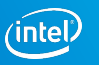

### Competitor's Relative Performance vs. Intel® Distribution for Python (IDP) with Scikit-learn from the Intel® AI Analytics Toolkit  $($ Intel = 1)

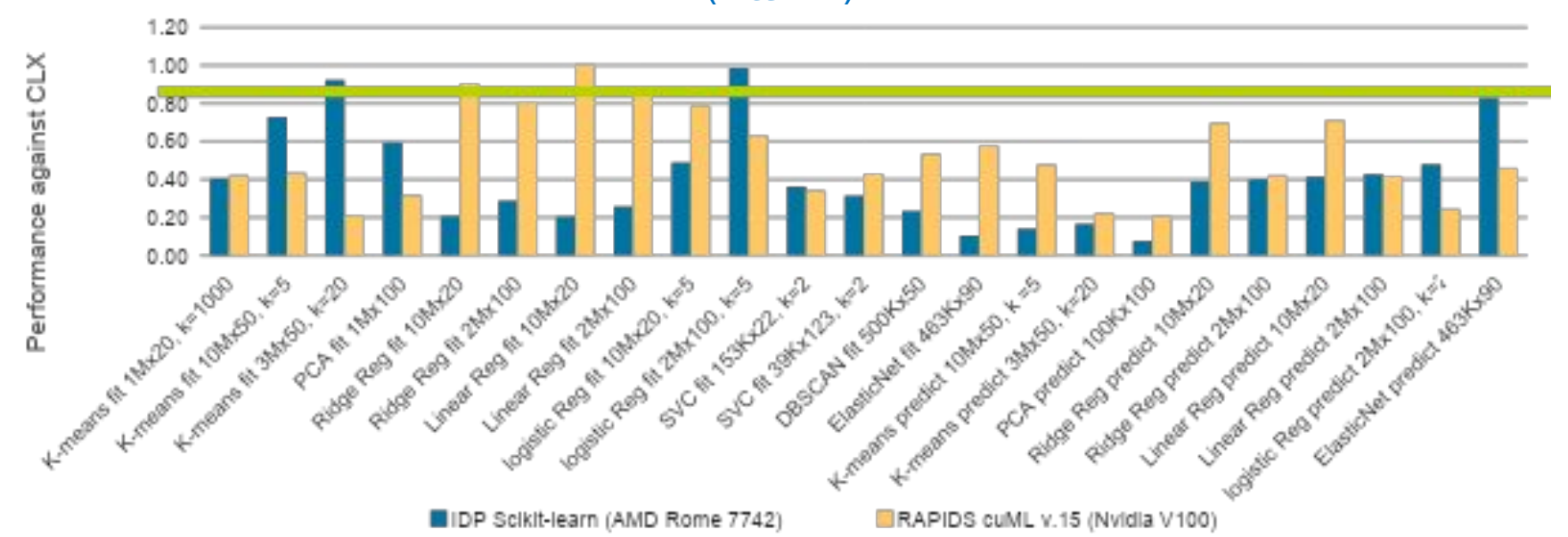

Testing Date: Performance results are **based on testing by Intel as of** October 23, 2020 and may not reflect all publicly available security updates.

Configuration Details and Workload Setup: Intel® oneDAL beta10, Scikit-learn 0.23.1, Intel® Distribution for Python 3.7, Intel® AI Analytics Toolkit 2021.1, Intel(R) Xeon(R) Platinum 8280 CPU @ 2.70GHz, 2 sockets, 28 cores socket, microcode: 0x4003003, total available memory 376 GB, 12X32GB modules, DDR4. AMD Configuration: AMD Rome 7742 @2.25 GHz, 2 sockets, 64 cores per socket, microcode: 0x8301038, total available memory 512 GB, 16X32GB modules, DDR4, Intel® oneDAL beta10, Scikit-learn 0.23.1, Intel® Distribution for Python 3.7. NVIDIA Configuration: Nvidia Tesla V100-16Gb, total available memory 376 GB, 12X32GB modules, DDR4, Intel(R) Xeon(R) Platinum 8280 CPU @ 2.70GHz, 2 sockets, 28 cores per socket, microcode: 0x5003003, cuDF 0.15, cuML 0.15, CUDA 10.2.89, driver 440.33.01, Operation System: CentOS Linux 7 (Core), Linux 4.19.36 kernel.

Performance results are based on testing as of dates shown in configurations and may not reflect all publicly available updates. See configuration disclosure for details. No product or component can be absolutely secure.

Performance varies by use, configuration, and other factors. Learn more at [www.Intel.com/PerformanceIndex](http://www.intel.com/PerformanceIndex). Your costs and results may vary

#### Optimization Notice

Copyright © 2019, Intel Corporation, All rights reserved. \*Other names and brands may be claimed as the property of others.

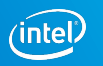

## Processing Modes

**Batch Processing**

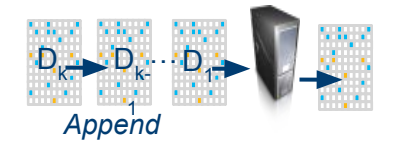

 $R = F(D_1, ..., D_k)$ 

### **Distributed Processing**

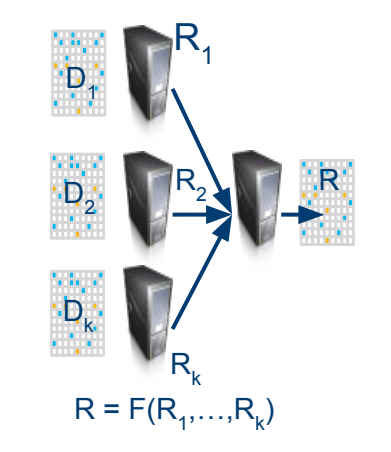

d4p.kmeans\_init(10, method="plusPlusDense") d4p.kmeans\_init(10, method="plusPlusDense", distributed="True")

**Online Processing**

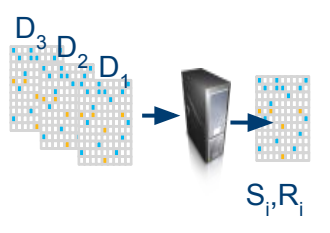

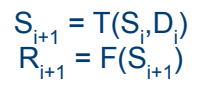

d4p.kmeans\_init(10, method="plusPlusDense", streaming="True")

Copyright © 2019, Intel Corporation. All rights reserved. \*Other names and brands may be claimed as the property of others. **Optimization Notice** 

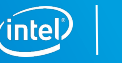

### oneDAL K-Means Fit, Cores Scaling

(10M samples, 10 features, 100 clusters, 100 iterations, float32)

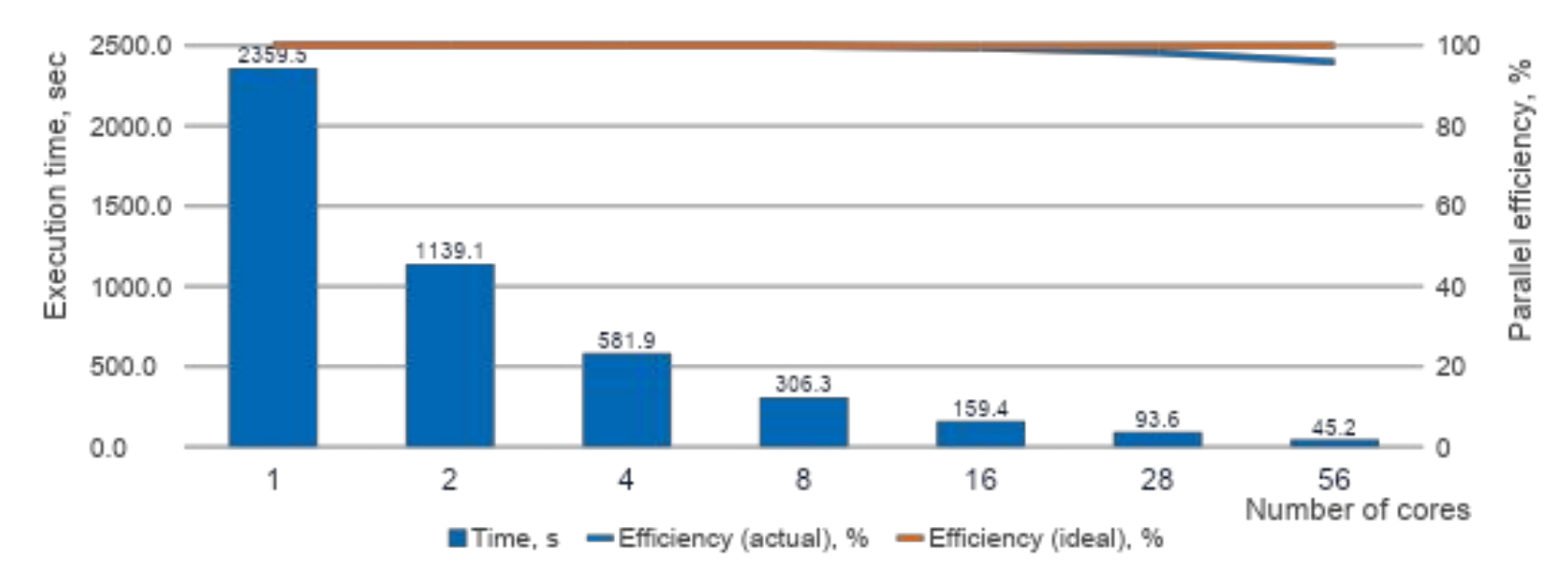

Performance varies by use, configuration, and other factors. Learn more at [www.intel.com/PerformanceIndex.](http://www.intel.com/PerformanceIndex)

Performance results are based on testing as of dates shown in configurations and may not reflect all publicly available updates. See configuration disclosure for details. No product or component can be absolutely secure.

Your costs and results may vary. Intel technologies may require enabled hardware, software, or service activation.

Software and workloads used in performance tests may have been optimized for performance only on Intel microprocessors. Performance tests, such as SYSmark and MobileMark, are measured using specific computer systems, compo operations and functions. Any change to any of those factors may cause the results to vary. You should consult other information and performance tests to assist you in fully evaluating your contemplated purchases, includin when combined with other products. For more complete information visit [www.intel.com/benchmarks.](http://www.intel.com/benchmarks)

Configuration: Testing by Intel as of 10/23/2020. Intel® oneAPI Data Analytics Library 2021.1 (oneDAL); Intel® Xeon® Platinum 8280LCPU @ 2.70GHz, 2 sockets, 28 cores per socket, 10M samples, 10 features, 100 clusters, 100

Intel® oneAPI Math Kernel Library 2021 27 and the state of the state of the state of the state of the state of the state of the state of the state of the state of the state of the state of the state of the state of the sta

# Gradient Boosting Acceleration – gain sources

### Pseudocode for XGBoost\* (0.81)

def ComputeHist(node): hist =  $[$ ] for i in samples: for f in features:  $bin = bin$  matrix[i][f] hist[bin]. $g \neq g[i]$ hist $[bin]$ .h += h $[i]$ return hist

def BuildLvl: for node in nodes: ComputeHist(node)

for node in nodes: for f in features: FindBestSplit(node, f)

for node in nodes: SamplePartition(node)

> Moved from Intel® oneDAL to XGBoost (v1.3)

DAAL, potential

optimizations for XGBoost\*

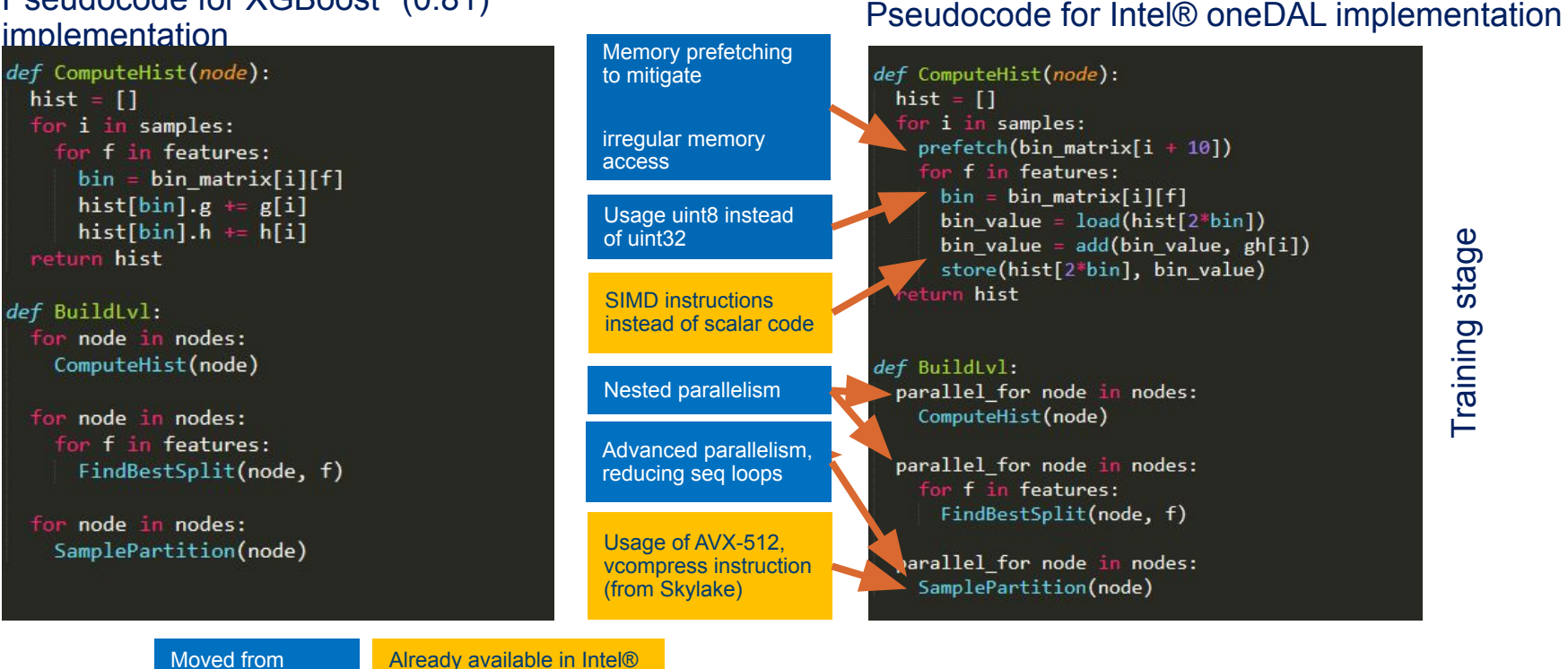

Intel Technical Webinar 28 November 2008 and the control of the control of the control of the control of the control of the control of the control of the control of the control of the control of the control of the control

Legend :

# XGBoost\* fit CPU acceleration ("hist" method)

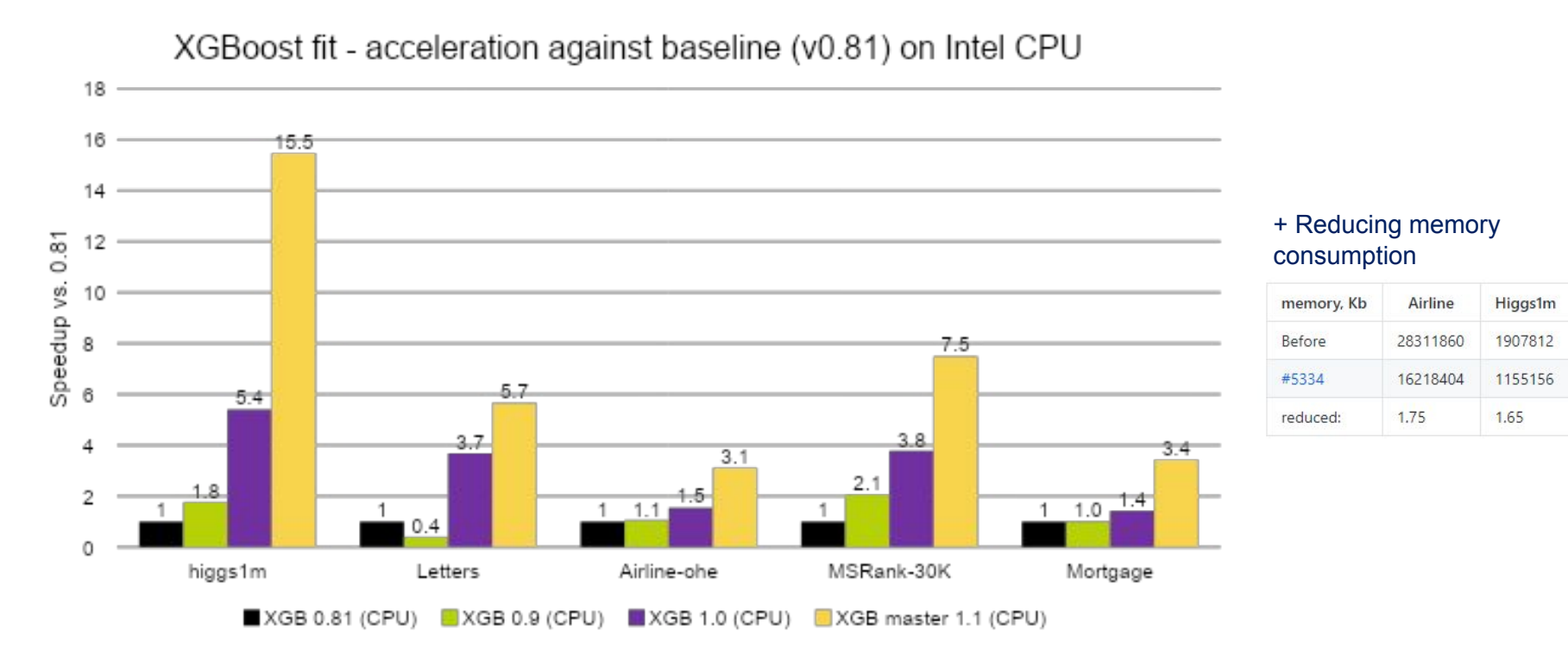

**CPU configuration**: c5.24xlarge AWS Instance, CLX 8275 @ 3.0GHz, 2 sockets, 24 cores per socket, HT:on, DRAM (12 slots / 32GB / 2933 MHz)

#### Intel Technical Webinar **Intel and Southern Community Community** and Community and Community and Community and Community and Community and Community and Community and Community and Community and Community and Community and

# XGBoost\* CPU vs. GPU

XGBoost\* fit v1.1 CPU vs GPU speed-up, (higher is better for Intel)

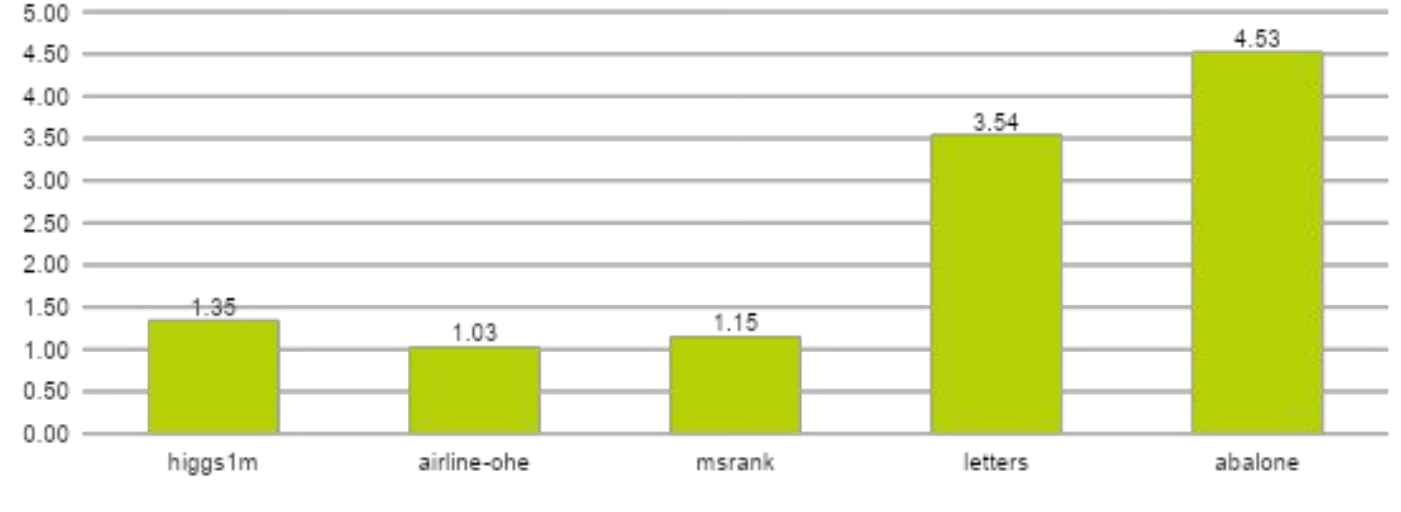

Intel Xeon 8124M vs Nvidia V100

**Details:** <https://medium.com/intel-analytics-software/new-optimizations-for-cpu-in-xgboost-1-1-81144ea21115>

**CPU:** c5.18xlarge AWS Instance (2 x Intel® Xeon Platinum 8124M @ 18 cores, OS: Ubuntu 20.04.2 LTS, 193 GB RAM.

**GPU:** p3.2xlarge AWS Instance (GPU: NVIDIA Tesla V100 16GB, 8 vCPUs), OS: Ubuntu 18.04.2 LTS, 61 GB RAM.

**SW:** XGBoost 1.1:build from sources. compiler – G++ 7.4, nvcc 9.1. Intel DAAL: 2019.4 version, downloaded from conda. Python env: Python 3.6, Numpy 1.16.4, Pandas 0.25, Scikit-lean 0.21.2.

**Testing Date:** 5/18/2020

## XGBoost\* and LightGBM\* Prediction Acceleration with Daal4Py<br>• Custom-trained XGBoost\* and LightGBM\* Models

- utilize Gradient Boosting Tree (GBT) from Daal4Py library for performance on CPUs
- No accuracy loss; 23x performance boost by simple model conversion into daal4py GBT:

# Train common XGBoost model as usual xgb model = xgb.train(params, X train) import daal4py as d4p # XGBoost model to DAAL model daal model =  $d4p.get$  gbt model from xgboost(xgb model) # make fast prediction with DAAL daal prediction =  $d4p.gbt$  classification prediction(...).compute(X test, daal model)

- Advantages of daal4py GBT model:
	- More efficient model representation in memory
	- Avx512 instruction set usage
	- Better L1/L2 caches locality

For more complete information about performance and benchmark results, visit [www.intel.com/benchmarks.](http://www.intel.com/benchmarks) See backup for configuration details.

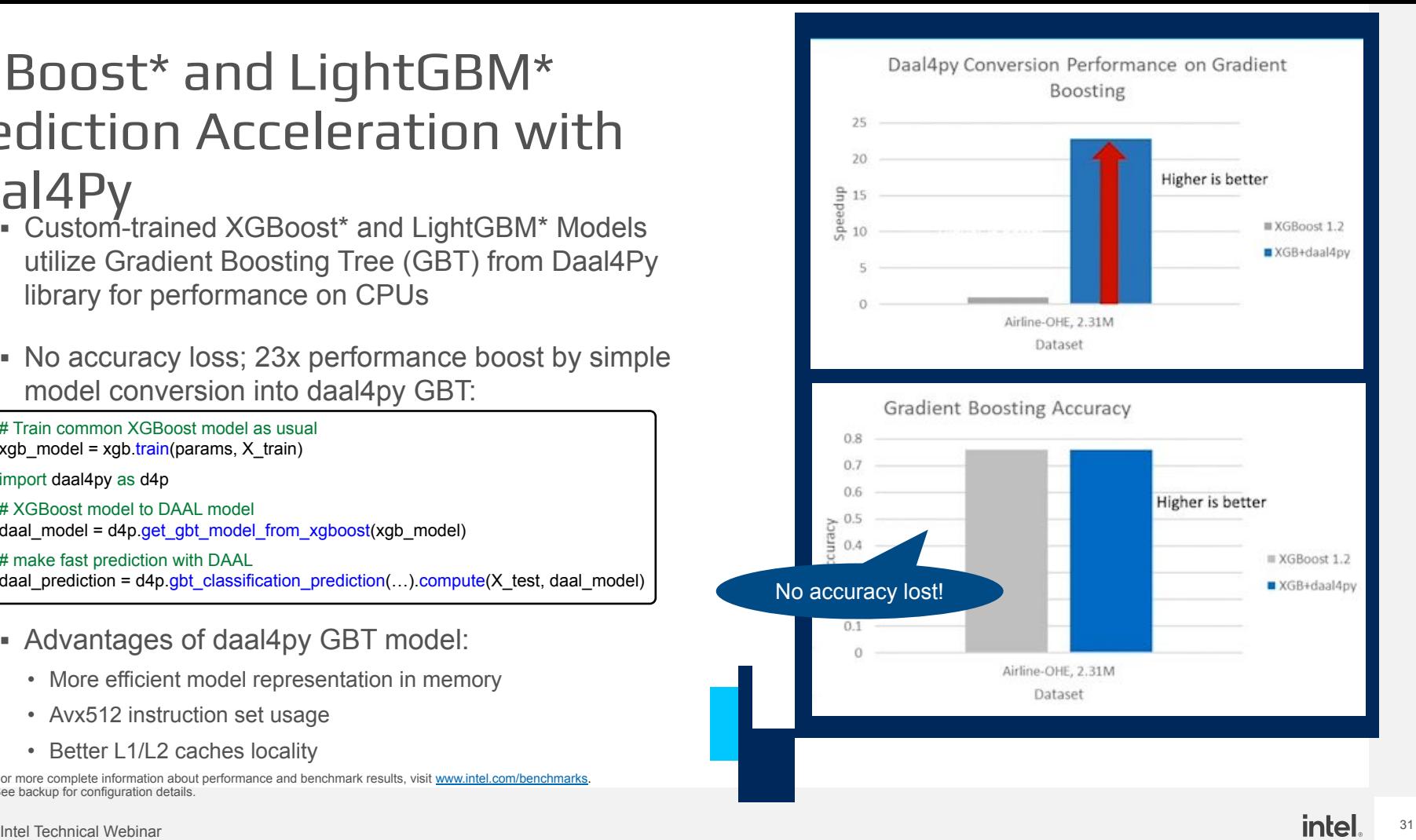

## Call to Action

### Download oneAPI Toolkits for free

[Intel® AI Analytics Toolkit](https://software.intel.com/content/www/us/en/develop/tools/openvino-toolkit/choose-download.html)

### For more details on Intel oneAPI, visit

[software.intel.com/oneapi](http://software.intel.com/oneapi)

<https://devcloud.intel.com/oneapi/>

[AI Analytics Toolkit Support Forum](https://community.intel.com/t5/Intel-AI-Analytics-Toolkit/bd-p/ai-analytics-toolkit)

For more details on specific AI Kit optimizations, visit

[Intel oneContainer Portal](https://software.intel.com/content/www/us/en/develop/tools/containers/get-started.html)

[Intel® AWS Containers](https://aws.amazon.com/marketplace/seller-profile?id=d1c6e336-5f6f-4234-82a8-a57463081a35&ref=dtl_B08R5B4HML)

[Intel® AI Analytics Toolkit Code Samples](https://github.com/oneapi-src/oneAPI-samples/tree/master/AI-and-Analytics)

[Intel® Distribution for Python Support Forum](https://community.intel.com/t5/Intel-Distribution-for-Python/bd-p/distribution-python)

[Machine Learning and Data Analytics Support Forum](https://community.intel.com/t5/Intel-Distribution-for-Python/bd-p/distribution-python)

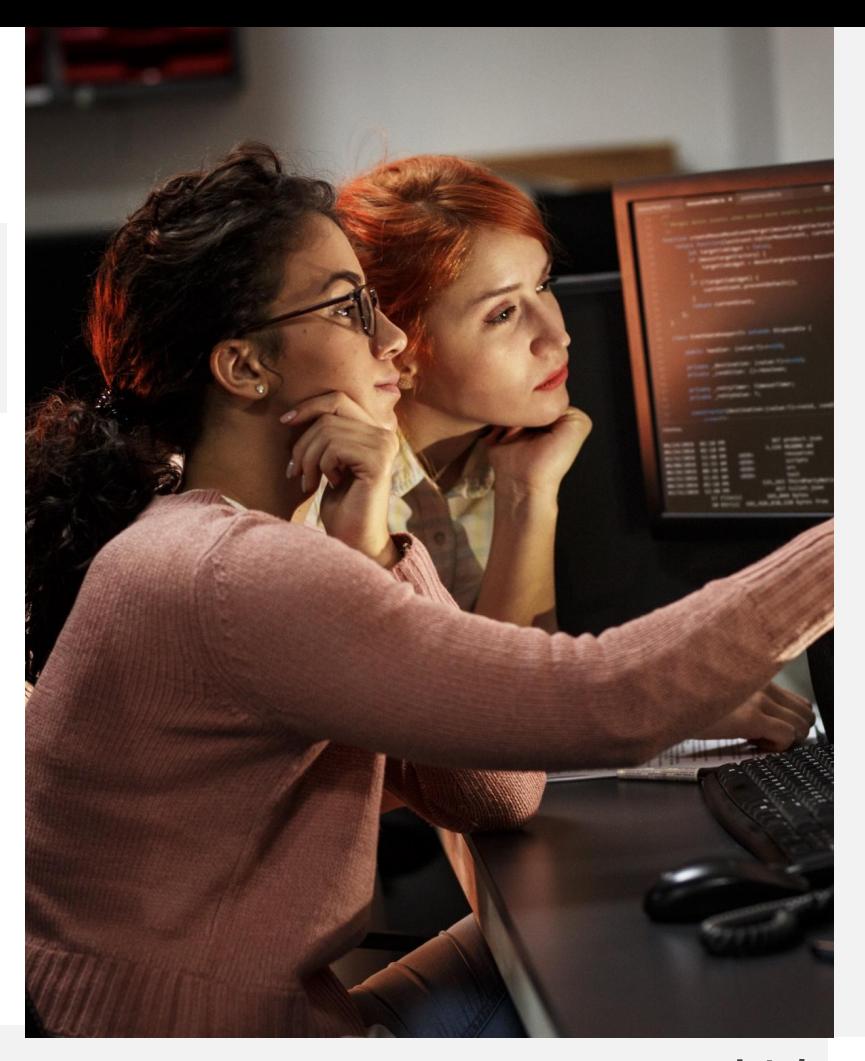

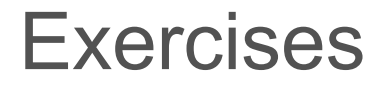

- **. [Intel Modin Getting Started](https://github.com/oneapi-src/oneAPI-samples/tree/master/AI-and-Analytics/Getting-Started-Samples/IntelModin_GettingStarted)**
- **. [Intel Extension for SKLearn Getting Started](https://github.com/oneapi-src/oneAPI-samples/tree/master/AI-and-Analytics/Getting-Started-Samples/Intel_Extension_For_SKLearn_GettingStarted)**
- ▪[Intel XGBoost Getting Started](https://github.com/oneapi-src/oneAPI-samples/tree/master/AI-and-Analytics/Getting-Started-Samples/IntelPython_XGBoost_GettingStarted)

### Notices and Disclaimers

- Performance varies by use, configuration and other factors. Learn more at www.Intel.com/PerformanceIndex.
- Performance results are based on testing as of dates shown in configurations and may not reflect all publicly available updates. See backup for configuration details. No product or component can be absolutely secure.
- Intel does not control or audit third-party data. You should consult other sources to evaluate accuracy.
- Your costs and results may vary.
- Intel technologies may require enabled hardware, software or service activation.
- © Intel Corporation. Intel, the Intel logo, and other Intel marks are trademarks of Intel Corporation or its subsidiaries. Other names and brands may be claimed as the property of others.

### Workloads and Configurations

See all benchmarks and configurations: https://software.intel.com/content/www/us/en/develop/articles/blazing-fast-python-data-science-ai-performance.html. Each performance claim and configuration data is available in the body of the article listed under sections 1, 2, 3, 4, and 5. Please also visit this page for more details on all scores, and measurements derived.

**Testing Date**: Performance results are based on testing by Intel as of October 16, 2020 and may not reflect all publicly available updates. **Configurations details and Workload Setup**: 2 x Intel® Xeon® Platinum 8280 @ 28 cores, OS: Ubuntu 19.10.5.3.0-64-generic Mitigated 384GB RAM (192 GB RAM (12x 32GB 2933). SW: Modin 0.81. Scikit-learn 0.22.2. Pandas 1.01, Python 3.8.5, DAL(DAAL4Py) 2020.2, Census Data, (21721922.45) Dataset is from IPUMS USA, University of Minnesota, www.ipums.org [Steven Ruggles, Sarah Flood, Ronald Goeken, Josiah Grover, Erin Meyer, Jose Pacas and Matthew Sobek. IPUMS USA: Version 10.0 [dataset], Minneapolis, MN. IPUMS, 2020. https//doc.org/10.18128/D010.V10.0]

**Testing Date**: Performance results are based on testing by Intel® as of October 23, 2020 and may not reflect all publicly available updates. **Configuration Details and Workload Setup**: Intel® oneAPI Data Analytics Library 2021.1 (oneDAL). Scikit-learn 0.23.1, Intel® Distribution for Python 3.8; Intel® Xeon® Platinum 8280LCPU @ 270GHz, 2 sockets, 28 cores per socket, 10M samples, 10 features, 100 clusters, 100 iterations, float32.

**Testing Date**: Performance results are based on testing by Intel® as of October 23, 2020 and may not reflect all publicly available updates. **Configuration Details and Workload Setup**: Intel® AI Analytics Toolkit v2021.1; Intel® oneAPI Data Analytics Library (oneDAL) beta10, Scikit-learn 0.23.1, Intel® Distribution for Python 3.7, Intel® Xeon® Platinum 8280 CPU @ 2.70GHz, 2 sockets, 28 cores per socket, microcode: 0x4003003, total available memory 376 GB, 12X32GB modules, DDR4. **AMD Configuration**: AMD Rome 7742 @2.25 GHz, 2 sockets, 64 cores per socket, microcode: 0x8301038, total available memory 512 GB, 16X32GB modules, DDR4, oneDAL beta10, Scikit-learn 0.23.1, Intel® Distribution for Python 3.7. **NVIDIA Configuration**: NVIDIA Tesla V100 – 16 Gb, total available memory 376 GB, 12X32GB modules, DDR4, Intel® Xeon Platinum 8280 CPU @ 2.70GHz, 2 sockets, 28 cores per socket, microcode: 0x5003003, cuDF 0.15, cuML 0.15, CUDA 10.2.89, driver 440.33.01, Operation System: CentOS Linux 7 (Core), Linux 4.19.36 kernel.

**Testing Date:** Performance results are based on testing by Intel® as of October 13, 2020 and may not reflect all publicly available updates. **Configurations details and Workload Setup**: CPU: c5.18xlarge AWS Instance (2 x Intel® Xeon® Platinum 8124M @ 18 cores. OS: Ubuntu 20.04.2 LTS, 193 GB RAM. GPU: p3.2xlarge AWS Instance (GPU: NVIDIA Tesla V100 16GB, 8 vCPUs, OS: Ubuntu 18.04.2LTS, 61 GB RAM. SW: XGBoost 1.1: build from sources compiler – G++ 7.4, nvcc 9.1 Intel® DAAL: 2019.4 version: Python env: Python 3.6, Numpy 1.16.4, Pandas 0.25 Scikit-learn 0.21.2.

### Workloads and Configurations

**Testing Date**: Performance results are based on testing by Intel® as of October 26, 2020 and may not reflect all publicly available updates. **Configuration Details and Workload Setup**: Intel® Optimization for Tensorflow v2.2.0; oneDNN v1.2.0; Intel® Low Precision Optimization Tool v1.0; Platform; Intel® Xeon® Platinum 8280 CPU; #Nodes 1; #Sockets: 2; Cores/socket: 28; Threads/socket: 56; HT: On; Turbo: On; BIOS version:SE5C620.86B.02.01.0010.010620200716; System DDR Mem Config: 12 slots/16GB/2933; OS: CentOS Linux 7.8; Kernel: 4.4.240-1.el7.elrepo x86\_64.

**Testing Date**: Performance results are based on testing by Intel® as of February 3, 2021 and may not reflect all publicly available updates. **Configuration Details and Workload Setup:** Intel® Optimization for PyTorch v1.5.0; Intel® Extension for PyTorch (IPEX) 1.1.0; oneDNN version: v1.5; DLRM: Training batch size (FP32/BF16): 2K/instance, 1 instance; DLRM dataset (FP32/BF16): Criteo Terabyte Dataset; BERT-Large: Training batch size (FP32/BF16): 24/Instance. 1 Instance on a CPU socket. Dataset (FP32/BF16): WikiText-2 [https://www.salesforce.com/products/einstein/ai-research/the-wiktext-dependency-language-modeling-dataset/]: ResNext101-32x4d: Training batch size (FP32/BF16): 128/Instance, 1 instance on a CPU socket, Dataset (FP32/BF16): ILSVRC2012; DLRM: Inference batch size (INT8): 16/instance, 28 instances, dummy data. Intel® Xeon® Platinum 8380H Processor, 4 socket, 28 cores HT On Turbo ON Total memory 768 GB (24 slots/32GB/3200 MHz), BIOS; WLYDCRBLSYS.0015.P96.2005070242 (ucode: OX 700001b), Ubuntu 20.04 LTS, kernel 5.4.0-29-genen: ResNet50: [https://github.com/Intel/optimized-models/tree/master/pytorch/ResNet50]: ResNext101 32x4d: [https://github.com/intel/optimized-models/tree/master/pytorch/ResNext101\_32x4ct: DLRM: https//github.com/intel/optimized-models/tree/master/pytorch/dlrm].

# Configuration Details

### **NYCTaxi Workload performance:**

For 20 million rows: Dual socket Intel(R) Xeon(R) Platinum 8280L CPUs (S2600WFT platform), 28 cores per socket, hyperthreading enabled, turbo mode enabled, NUMA nodes per socket=2, BIOS: SE5C620.86B.02.01.0013.121520200651, kernel: 5.4.0-65-generic, microcode: 0x4003003, OS: Ubuntu 20.04.1 LTS, CPU governor: performance, transparent huge pages: enabled, System DDR Mem Config: slots / cap / speed: 12 slots / 32GB / 2933MHz, total memory per node: 384 GB DDR RAM, boot drive: INTEL SSDSC2BB800G7. For 1 billion rows: Dual socket Intel Xeon Platinum 8260M CPU, 24 cores per socket, 2.40GHz base frequency, DRAM memory: 384 GB 12x32GB DDR4 Samsung @ 2666 MT/s 1.2V, Optane memory: 3TB 12x256GB Intel Optane @ 2666MT/s, kernel: 4.15.0-91-generic, OS: Ubuntu 20.04.4

#### **End-to-End Census Workload performance (Stock):**

Tested by Intel as of 2/19/2021. 2 x Intel® Xeon Platinum 8280L @ 28 cores, OS: Ubuntu 20.04.1 LTS Mitigated, 384GB RAM (384GB RAM: 12x 32GB 2933MHz), kernel: 5.4.0-65-generic, microcode: 0x4003003, CPU governor: performance. SW: Scikit-learn 0.24.1, Pandas 1.2.2, Python 3.9.7, Census Data, (21721922, 45) Dataset is from IPUMS USA, University of Minnesota, [www.ipums.org](http://www.ipums.org/) [*Steven Ruggles, Sarah Flood, Ronald Goeken, Josiah Grover, Erin Meyer, Jose Pacas and Matthew Sobek. IPUMS USA: Version 10.0 [dataset]. Minneapolis, MN: IPUMS, 2020. https://doi.org/10.18128/D010.V10.0]*

#### **End-to-End Census Workload performance (Optimized):**

Tested by Intel as of 2/19/2021. 2 x Intel® Xeon Platinum 8280L @ 28 cores, OS: Ubuntu 20.04.1 LTS Mitigated, 384GB RAM (384GB RAM: 12x 32GB 2933MHz), kernel: 5.4.0-65-generic, microcode: 0x4003003, CPU governor: performance. SW: Scikit-learn 0.24.1 accelerated by daal4py (now sklearnex) 2021.2, modin 0.8.3, omniscidbe v5.4.1, Python 3.9.7, Census Data, (21721922, 45) Dataset is from IPUMS USA, University of Minnesota, [www.ipums.org](http://www.ipums.org/) [*Steven Ruggles, Sarah Flood, Ronald Goeken, Josiah Grover, Erin Meyer, Jose Pacas and Matthew Sobek. IPUMS USA: Version 10.0 [dataset]. Minneapolis, MN: IPUMS, 2020. https://doi.org/10.18128/D010.V10.0]*